## PL/M-80 COMPILER

ISIS-II PL/M-80 V3.1 COMPILATION OF MODULE EDLLIB OBJECT MODULE PLACED IN : F1: EDLLIB. OBJ COMPILER INVOKED BY: PLM80 :F1:EDLLIB.SRC

 $\mathbf{1}$ EDLLIB: DO;

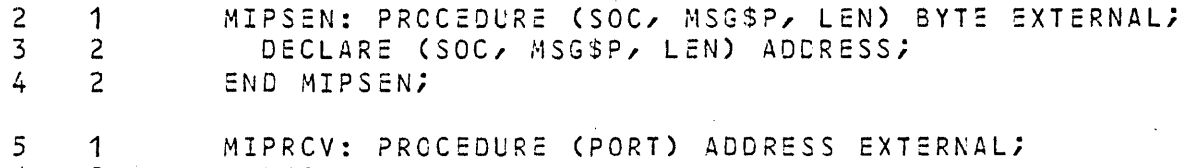

- DECLARE PORT BYTE; 6  $\sim$  2  $\overline{7}$  $\overline{2}$ END MIPRCV;
- $\delta$  $\overline{1}$ DECLARE EDL\$SOCKET LITERALLY '0001H';

 $\overline{9}$  $\overline{1}$ DECLARE REQ STRUCTURE ( MIP(12) BYTE, PROC ADDRESS, CMD BYTE, RESULT BYTE, RESPSOC ADDRESS,  $\sim$   $\sim$ DAT(4) ADDRESS);

- $10$ DECLARE REQSDATB(2) BYTE AT (.REQ.DAT);  $\sim$  1
- $11 \quad 1$ DECLARE MIPSSTATUS BYTE;

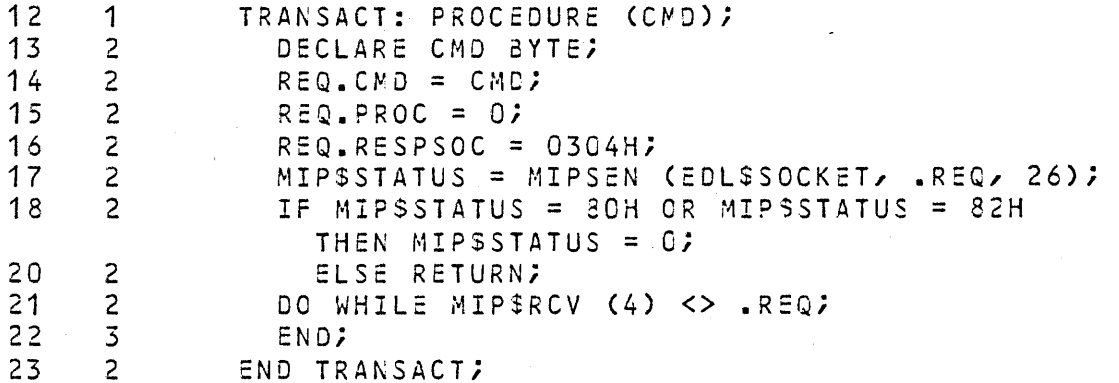

DECLARE POINTER LITERALLY '(2) ADDRESS';  $24$  $\overline{1}$  $25$ DECLARE WORD LITERALLY 'ACORESS';  $\overline{1}$ 26 DECLARE COMM\$PORT LITERALLY 'OA4H';  $\mathbf{1}$  $27$ DECLARE (OUTRQD, INRQD) BYTE EXTERNAL;  $\overline{1}$ 

28  $\overline{1}$ DECLARE PRES STRUCTURE ( CMD. **BYTE** RESP BYTE, DIAG BYTE) AT (OF690H);

 $29 \t 1$ DECLARE LGO STRUCTURE (

 $\bigcap_{\alpha\in\mathbb{Z}}\mathbb{Z}$ 

 $\sim$ 

 $E \mathcal{D} \mathcal{L}$ 

PL/M-80 COMPILER

 $30 - 1$ 

 $31 - 1$ 

PAGE 2

 $\sim 10^{-1}$ 

 $\sim$ 

 $\mathcal{L}(\mathcal{A})$  and  $\mathcal{A}(\mathcal{A})$ 

 $\Delta$ 

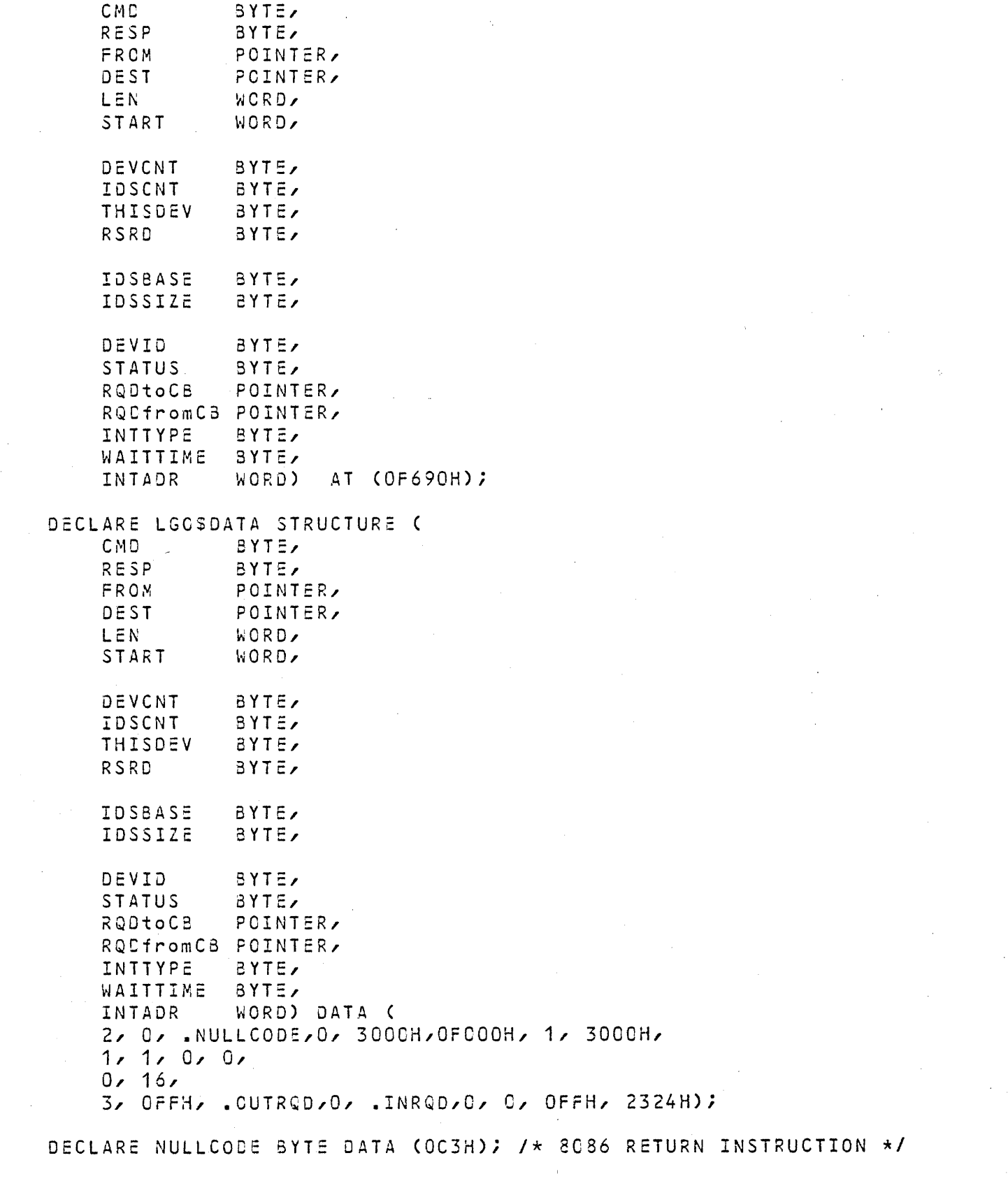

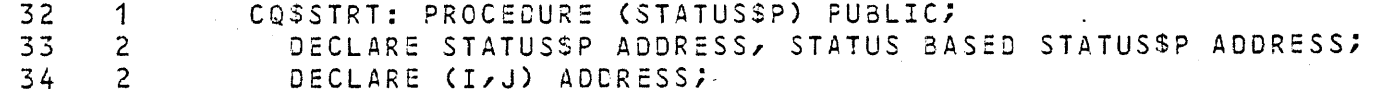

```
1* RESET COMM BOARD */
     \overline{2}OUTPUT (COMM$PORT) = 1235
36 2
                 DO I = 0 TO 65000; J=J+I; END; /* TIME MUST BE 1.5 SECONDS OR MORE */
\sim 10^{-1}/* ISSUE PRESENCE COMMAND */
39
      \overline{c}/* INITIALIZE CONTROL BLOCK */
                 PRES CMD = 1240
     \overline{2}PRES RESP = Q;
                 OUTPUT (COMM$PORT) = 2; /* GENERATE INTERRUPT */
41\overline{2}42\overline{c}00 I = 0 TO 100;43
     \overline{3}DO J = 0 TO 65000;44
                    IF PRES.RESP <> 0 THEN GOTO L1;
      \overline{4}46\frac{4}{3}END;
47\overline{3}END;
             STATUS = 1 /* NOT PRESENT */;
48
     \overline{c}49
     \overline{2}RETURNE
50\overline{2}L1:/* ISSUE LOAD AND GO COMMAND WITH JUST A RETURN */
                 CALL MOVE (SIZE(LGO), .LGOSDATA, .LGC); /* INITIALIZE CONTROL BLOCK */
     \overline{c}51OUTPUT (COMMSPORT) = 2752\overline{c}00 I = 0 T0 100;7* WAIT FOR REPLY *753\overline{3}DO J = O TO 65000;54
                    IF LGO.RESP <> 0 THEN GOTO L2;
     \frac{1}{2}56
      \frac{1}{4}END;
57\overline{3}END;
58\overline{2}STATUS = 1 /* NOT PRESENT */;
     \overline{2}59
                 RETURN;
60
      \overline{2}L2:STATUS = 0; /* WAIT ABOUT OTHER STATUSES? */
61 2END COSSTRT;
62\overline{1}COSCONN: PROCEDURE (TYPE, STATUSSP) PUBLIC;
63
     \overline{2}DECLARE TYPE ADDRESS;
64\overline{2}DECLARE STATUS$P ADDRESS, STATUS BASED STATUS$P ADDRESS;
65
     \overline{2}REQSCATB(0) = HIGH (TYPE);
66
     \overline{2}REGSDATS(1) = LOW(TYPE);67
      \overline{c}CALL TRANSACT (1);
68
     \overline{c}IF MIPSSTATUS <> 0
                   THEN STATUS = MIPSSTATUS;
70
     \overline{c}ELSE STATUS = REQ.RESULT;
71
     \overline{c}END CQSCONN;
72\overline{1}CQSDISC: PROCEDURE (TYPE, STATUSSP) PUBLIC;
73
                 DECLARE TYPE ADDRESS;
     \overline{2}DECLARE STATUS$P ADDRESS, STATUS BASED STATUS$P ADDRESS;
74\overline{c}75\overline{c}REGSDATB(O) = HIGH (TYPE)76\overline{c}REQSDATB(1) = LOW (TYPE);
                 CALL TRANSACT (2);
77
     \overline{2}78
     \overline{2}STATUS = MIP$$79
    \overline{z}END CQSDISC;
```
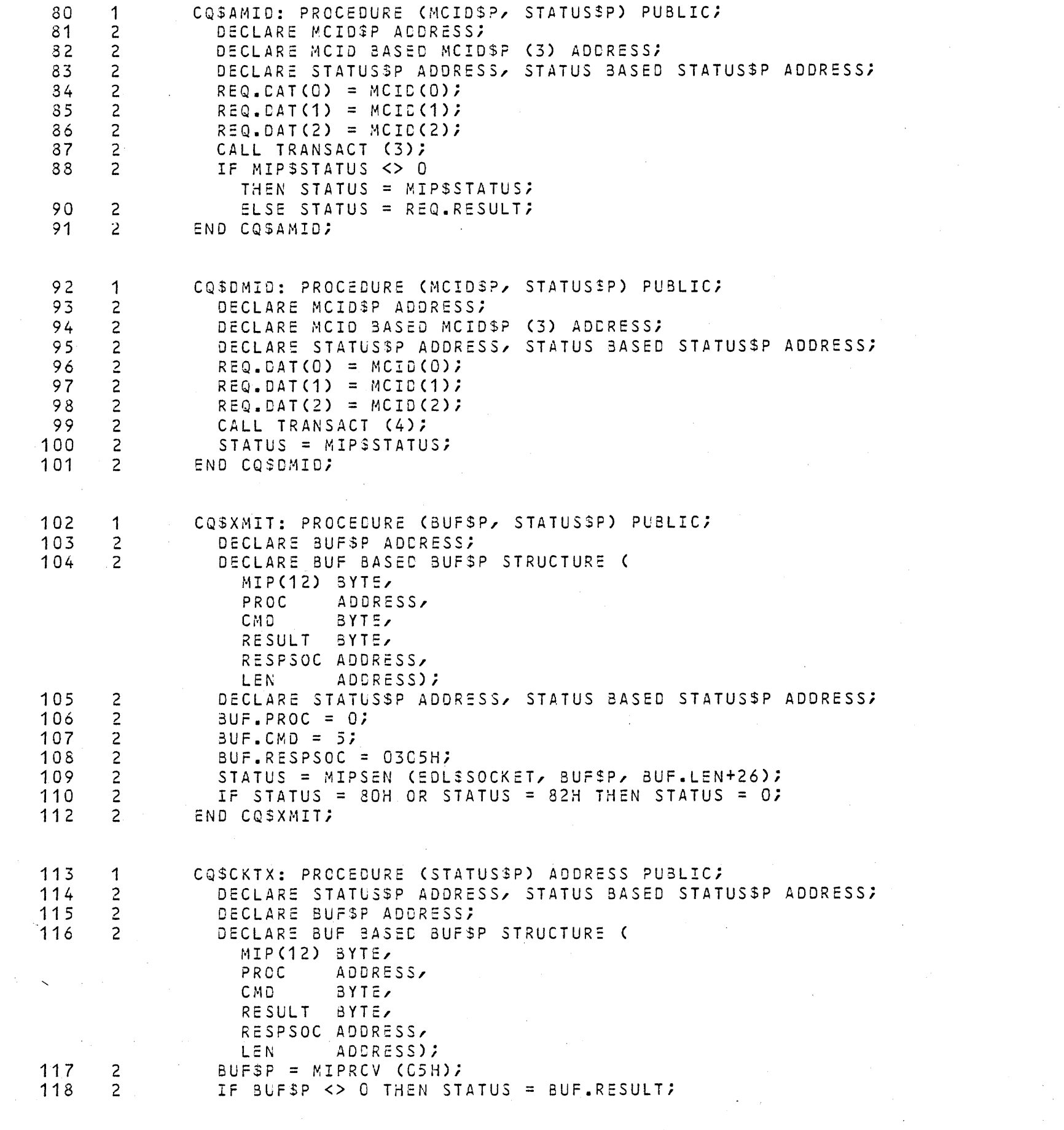

 $\mathcal{L}^{\text{max}}_{\text{max}}$  and  $\mathcal{L}^{\text{max}}_{\text{max}}$ 

the control of the control of the control of

 $160 1$ 

END EDLLIB;

 $\mathcal{L}^{\text{max}}$ 

 $\sim 10^{-1}$ 

 $\sim$   $\sim$ 

 $\sim$ 

 $\sim 10^7$ 

 $\sim$ 

 $\mathcal{L}_{\mathcal{A}}$ 

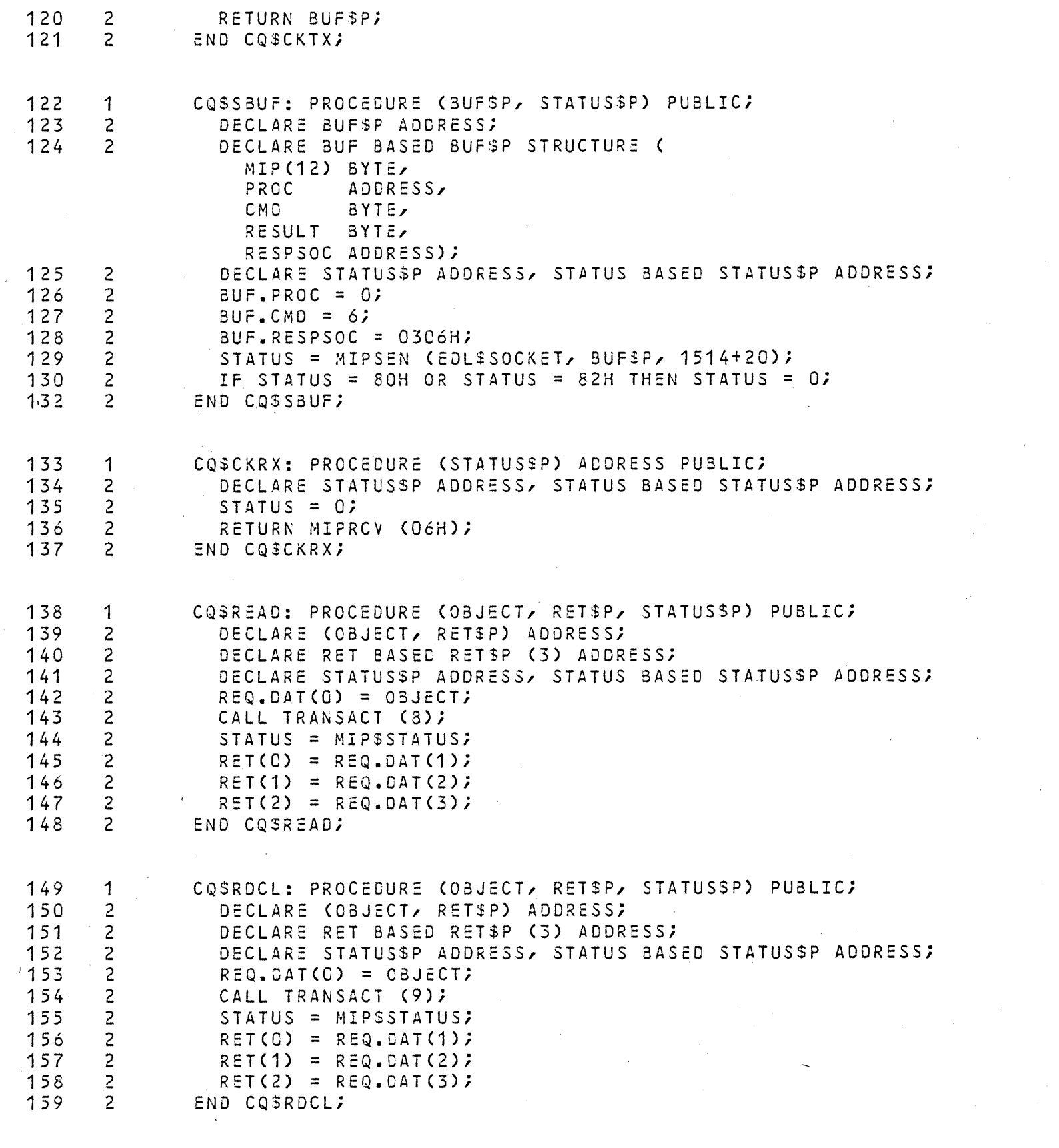

MODULE INFORMATION:

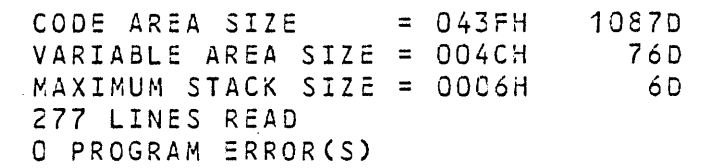

 $\sim 10^7$ 

END OF PL/M-80 COMPILATION

 $\sim$ 

 $\sim 10^{-1}$ 

 $\sim 10^{-1}$ 

 $\sim$ 

 $\sim$